## FOR YOUR FILES ONLY

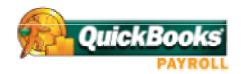

## **Authorization for Direct Deposit - Employee Form**

| the "Company" to condend to this (and any                                                                                                    | verwiete debit and edicatorant autrica) electronically on b |
|----------------------------------------------------------------------------------------------------|-------------------------------------------------------------|
| (the "Company") to send credit entries (and appropriate debit and adjustment entries), electronically or be any other commercially accepted method, to my (our) account(s) indicated below and to other accounts (we) identify in the future (the "Account"). This authorizes the financial institution holding the Account to po all such entries.  Note: Enter your company name in the blank space above. |                                                             |
|                                                                                                    |                                                             |
| Account #1 Type (Checking or Savings)                                                                                                    |                                                             |
| EMPLOYEE BANK NAME                                                                                                    |                                                             |
| BANK ROUTING # (ABA#)                                                                                                    | ACCOUNT #                                                   |
| PERCENTAGE OR DOLLAR AMOUNT TO BE DEPOS                                                                                                    | ITED TO THIS ACCOUNT                                        |
| Account #2 (remainder to be deposited to this a Account #2 Type (Checking or Savings)  EMPLOYEE BANK NAME                                                                                                    | ccount)                                                     |
| BANK ROUTING # (ABA#)                                                                                                    | ACCOUNT#                                                    |
| This authorization will be in effect until the Compa<br>has a reasonable opportunity to act on it.                                                                                                    | any receives a written termination notice from myself and   |
| SIGNATURE                                                                                                    |                                                             |
| PRINTED NAME                                                                                                    |                                                             |
| EMPLOYEE ID #                                                                                                    | DATE                                                        |

This document must be signed by employees requesting automatic deposit of paychecks and retained on file by the employer. Do not send this form to QuickBooks Direct Deposit.

IMPORTANT - Enter the employee's bank account and routing numbers into QuickBooks. To do this, click the Direct Deposit button on the Payroll and Compensation Info tab for each employee.